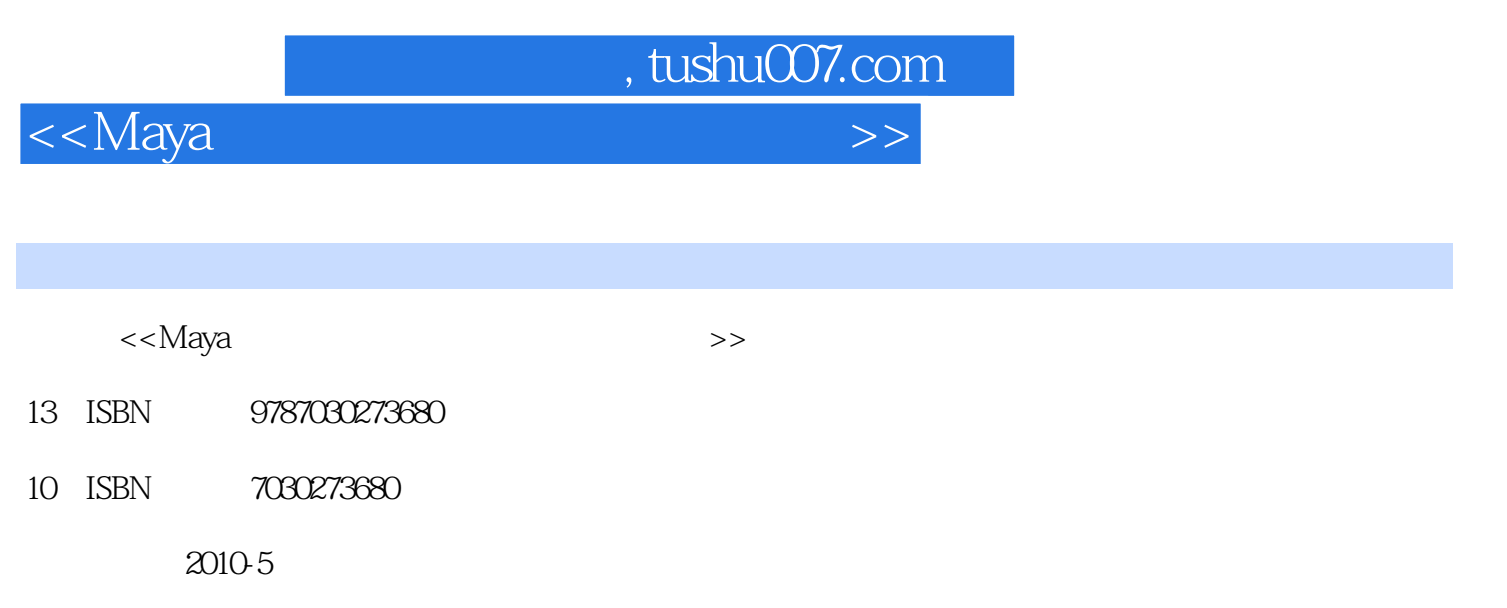

 $(2010-05)$ 

页数:220

PDF

更多资源请访问:http://www.tushu007.com

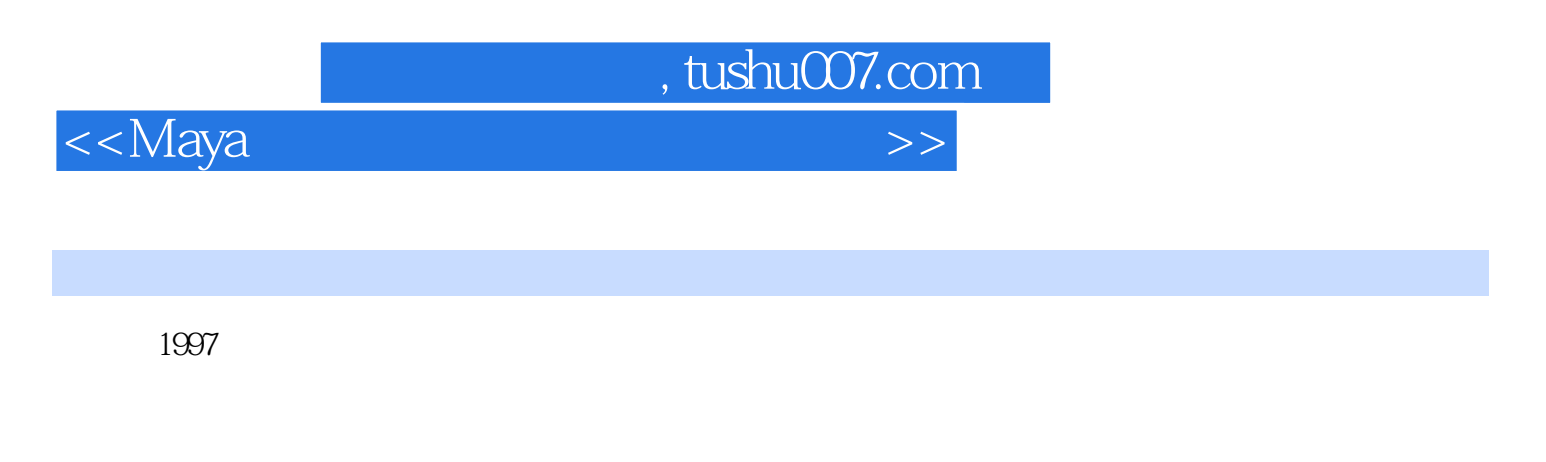

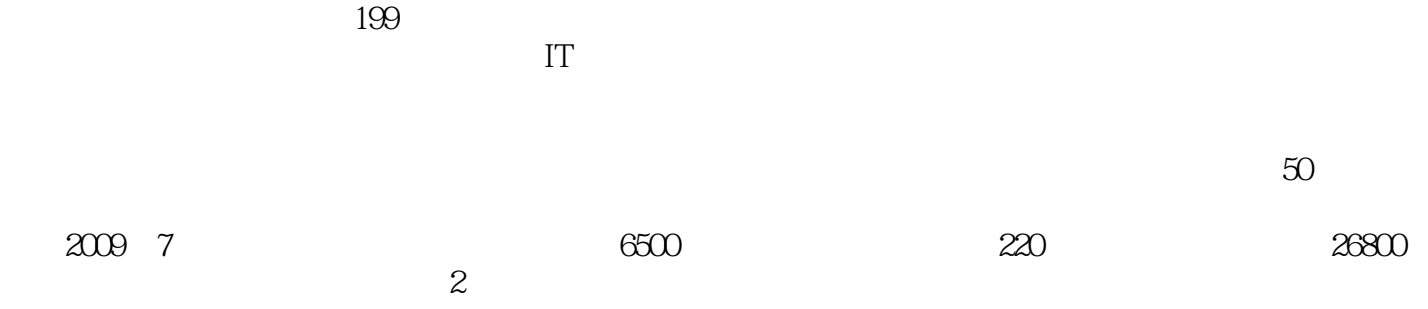

 $\alpha$  and  $\alpha$  expectively the contract of the contract of the contract of the contract of the contract of the contract of the contract of the contract of the contract of the contract of the contract of the contract of the

 $\frac{1}{\sqrt{N}}$  , and the contract of the contract of the contract of the contract of the contract of the contract of the contract of the contract of the contract of the contract of the contract of the contract of the contra

, tushu007.com

<<Maya三维动画设计与制作技能基>>

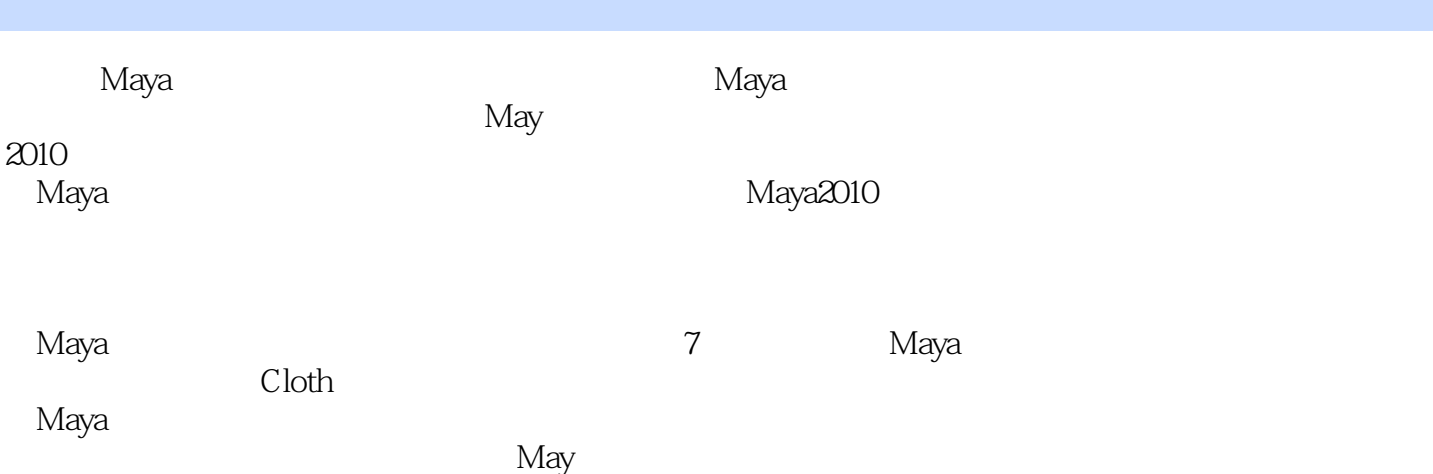

## <<Maya三维动画设计与制作技能基>>

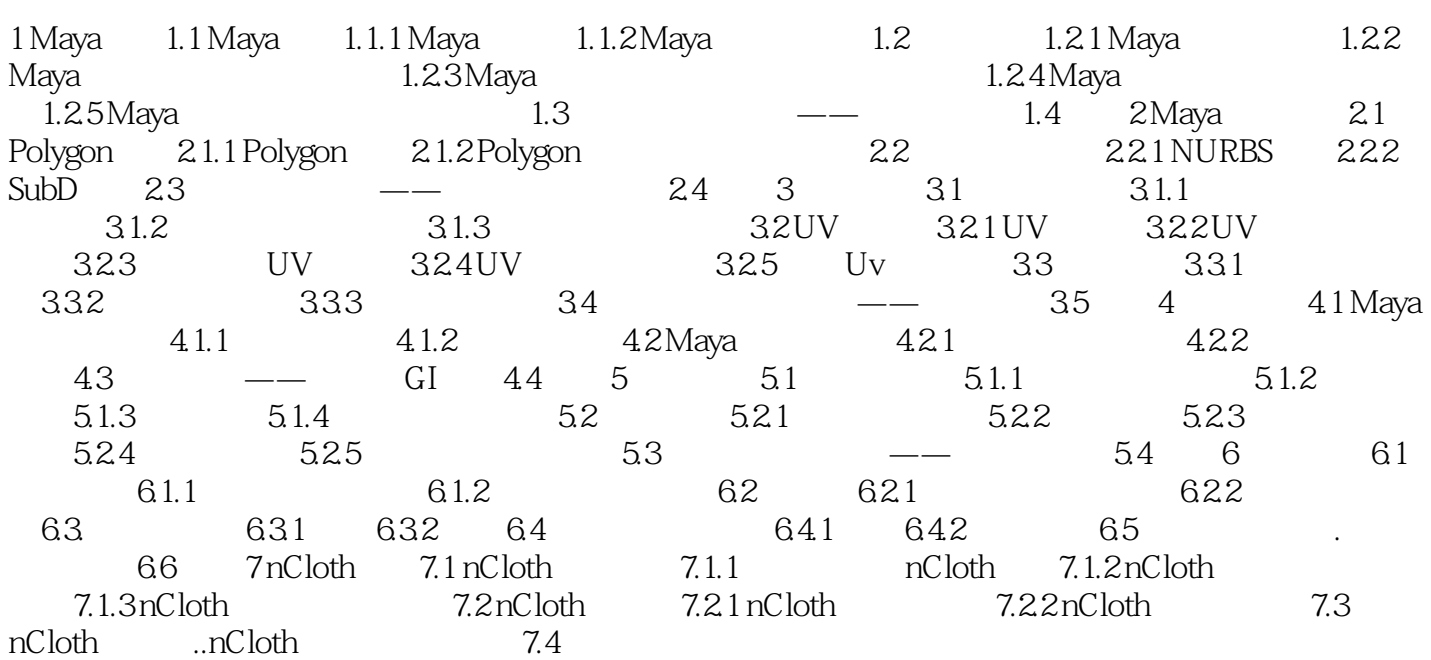

, tushu007.com

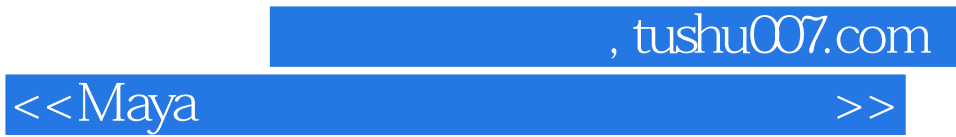

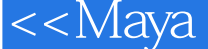

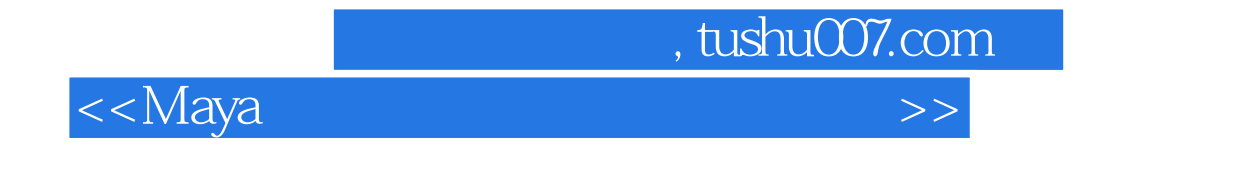

waxaa iyo maalaa iyo maalaa dhaqaa iyo maalaa ah aadaa iyo maalaa ah aadaa iyo maalaa ah aadaa iyo maalaa ah a 经验和Maya三维动画制作特点所有实例均来源于真实产品,可操作性强每章采用知识点+应用实例的

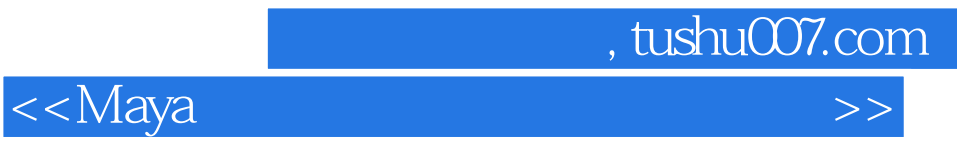

本站所提供下载的PDF图书仅提供预览和简介,请支持正版图书。

更多资源请访问:http://www.tushu007.com